# Analyse et traitement du Contenu

• **Indexation – construction de l'index – classe IndexWriter**

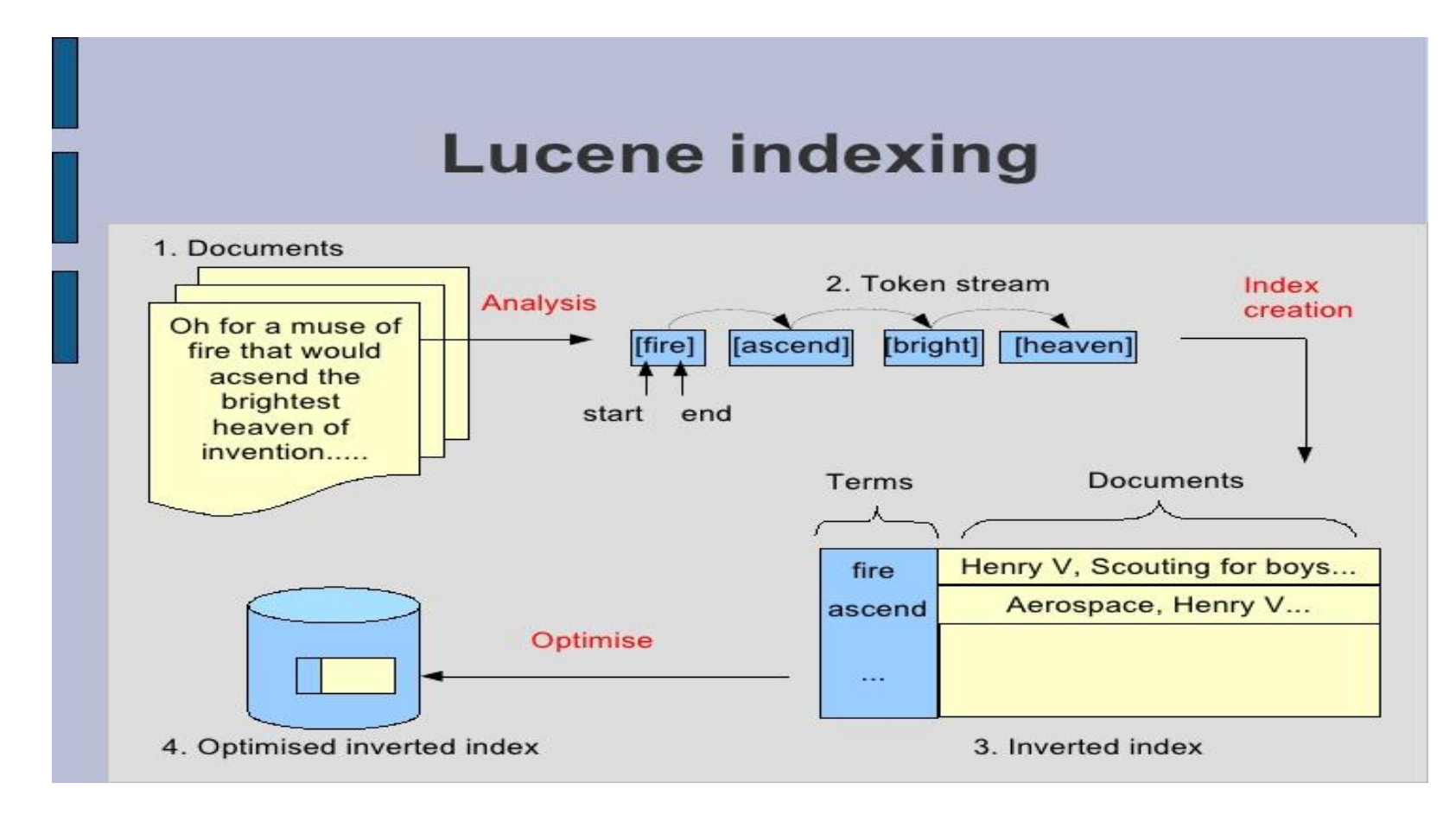

- Analyzer luceneAnalyzer = new StandardAnalyzer();
- IndexWriter indexWriter = new IndexWriter( **indexDir**, **luceneAnalyzer**);
- cette classe peut créer un nouvel index ou ouvrir un index existant et lui ajouter des documents.
- le premier paramètre : ou on stocke les fichiers d'index ;
- le deuxième paramètre : l'analyseur qui sera employé ;
- le dernier paramètre : si vraie, la classe crée un nouvel index ; si faux, il ouvre un index existant

- Analyzer luceneAnalyzer = new StandardAnalyzer(); Variantes :
- WhitespaceAnalyzer Un analyseur très simple qui sépare juste la marque en
- utilisant l'espace blanc.
- StopAnalyzer Enlève les mots anglais communs et de liaison, inutiles pour l'indexation.
- SnowballAnalyzer Un analyseur expérimental intéressant qui travaille sur le racines (recherche sur la raining renvoie aussi rained, rain)
- FrenchAnalyzer Un analyseur pour le Français

Apache Lucene, ou tout simplement Lucene est un logiciel de recherche et l'indexation des documents API, écrite dans le langage de programmation JAVA. Ce est un logiciel open source de l'Apache Software Foundation sous la Licence Apache.

apache lucene ou tout simplement lucene est un logiciel de recherche et l'indexation des documents api écrite dans le langage de programmation java ce est un logiciel open source de l'apache software foundation sous la licence apache

apache lucene ou tout simplement lucene est un logiciel de recherche et l'indexation des documents api écrite dans le langage de programmation java ce est un logiciel open source de l apache software foundation sous a licence apache

apache lucene ou tout simplement lucene est un logiciel de recherche et l indexation des documents api écrite dans le langage de programmation java ce est un logiciel open source de l'apache software foundation sous la licence apache

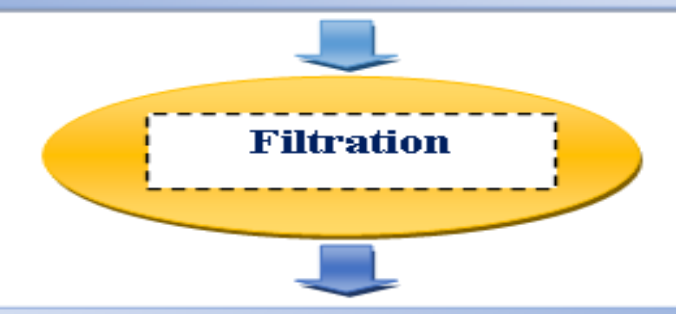

apache lucene simplement lucene logiciel recherche indexation documents api écrite langage programmation java logiciel open source apache software foundation licence apache

# Lemmatisation

- Sample text: Such an analysis can reveal features that are not easily visible from the variations in the individual genes and can lead to a picture of expression that is more biologically transparent and accessible to interpretation
- Lovins stemmer: such an analys can reve featur that ar not eas vis from th vari in th individu gen and can lead to a pictur of expres that is mor biolog transpar and acces to interpres
- Porter stemmer: such an analysi can reveal featur that ar not easili visibl from the variat in the individu gene and can lead to a pictur of express that is more biolog transpar and access to interpret
- *Paice stemmer:* such an analys can rev feat that are not easy vis from the vary in the individ gen and can lead to a pict of express that is mor biolog transp and access to interpret

- **Extraction des phrases**
- l'analyse grammaticale
	- $\rightarrow$  «syntagme nominal»
		- » → «chien noir » ou « petit enfant ».

### $\rightarrow$  «syntagme verbal».

 $\ast$   $\rightarrow$  :"Ilyès aime l'informatique".

- **Extraction des Mots composé**
- Un mot composé est constitué de deux ou plusieurs mots attachés pour former un nouveau mot
- Par exemple

◆ « base de donnée », « *pommes de terre » « computer* science »

- **Extraction des entités nommées**
- Jim bought 300 shares of Acme Corp. in 2006.
- $\rightarrow$  [Jim]<sub>Person</sub> bought 300 shares of [Acme Corp.]<sub>Organization</sub> in  $[2006]_{\text{Time}}$ .

- Unstructured Information Management Architecture (UIMA)
- General Architecture for Text Engineering (GATE)
- Apache OpenNLP library

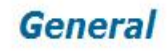

### **Welcome to Apache OpenNLP**

- $\bullet$  Home
- Download
- Maven Dependency

The Apache OpenNLP library is a machine learning based toolkit for the processing

The commenter that the countries All Burghes and the collection that the contractor

The Apache Software Foundati

http://www.apache.org/

# • **Apache OpenNLP library**

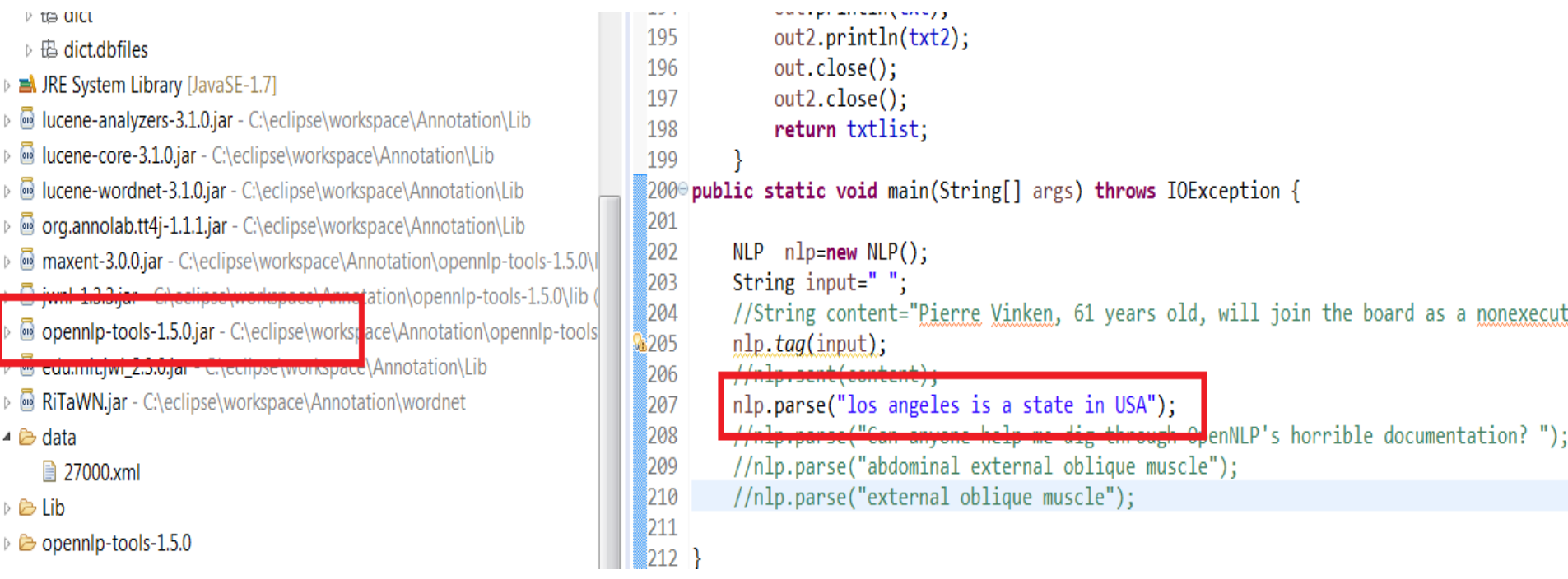

- **Apache OpenNLP library**
- **Exemple :** Los Angeles is a state in USA

• (TOP (S (NP (NNS los) (NNS angeles)) (VP (VBZ is) (NP (DT a) (NN state)) (PP (IN in) (NP (NNP USA))))))

- NP los angeles
- NP a state
- NP USA

### Part of speech tags<sup>1</sup>

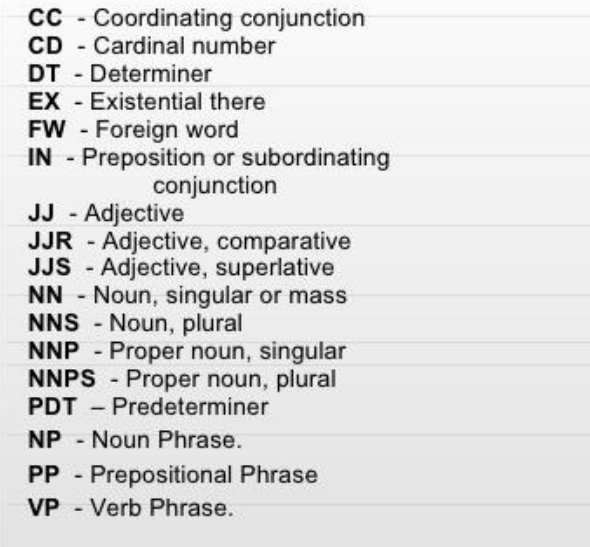

PRP - Personal pronoun RB - Adverb RBR - Adverb, comparative RBS - Adverb, superlative RP - Particle SYM - Symbol  $TO - to$ UH - Interjection VB - Verb, base form VBD - Verb, past tense VBG - Verb, gerund or present participle VBN - Verb, past participle VBP - Verb, non-3rd person singular present VBZ - Verb, 3rd person singular present WDT - Wh-determiner WP - Wh-pronoun **WRB** - Wh-adverb

1 http://bulba.sdsu.edu/jeanette/thesis/PennTags.html

### • **Extraction des concepts**

- Concept se concentre plus sur la sémantique du texte.
- C'est une unité abstraite de connaissances qui explique le sens des mots.
- Il faut utiliser les ressources sémantiques externes pour extraire le concept à partir du texte.

The noun computer science has 1 sense

1. computer science, computing -- (the branch of engineering science that studies (with the aid of computers) computable processes and structures)

• **Extraction des concepts**

The noun **computer** has 2 senses (first 1 from tagged texts)

1. (6) computer, computing machine, computing device, data processor, electronic computer, information processing system -- (a machine for performing calculations automatically)

2. calculator, reckoner, figurer, estimator, computer -- (an expert at calculation (or at operating calculating machines))

• **Extraction des concepts**

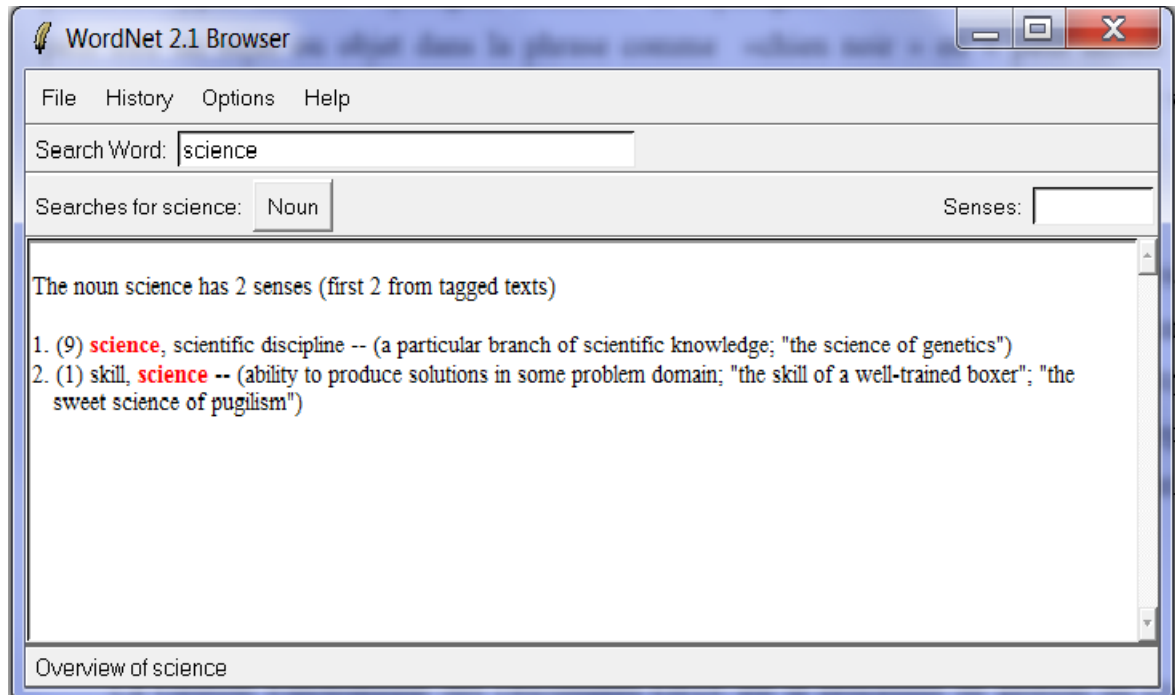

- Document doc = new Document();
- Field contentField1=new Field("contenu", contenu, Field.Store.YES, Field.Index.ANALYZED);
- doc.add(contentField1);

•

•

•

- doc.add(new Field("Titre", Titre principale, Field.Store.YES, Field.Index.ANALYZED));
- indexWriter.addDocument(doc);
- indexWriter.optimize();
- indexWriter.close();

# **Indexation des BDs avec Lucene**

- Void indexDocs(IndexWriter writer, Connection conn) throws Exception {
- String sql = "select id, name from employe";
- Statement stmt = conn.createStatement();
- ResultSet rs = stmt.executeQuery(sql);
- while (rs.next()) {
- Document d = new Document();
- d.add(new Field("id", rs.getString("id"), Field.Store.YES,Field.Index.NO));
- d.add(new Field("name", rs.getString("name"), Field.Store.NO,Field.Index.TOKENIZED));
- writer.addDocument(d);
- }
- }

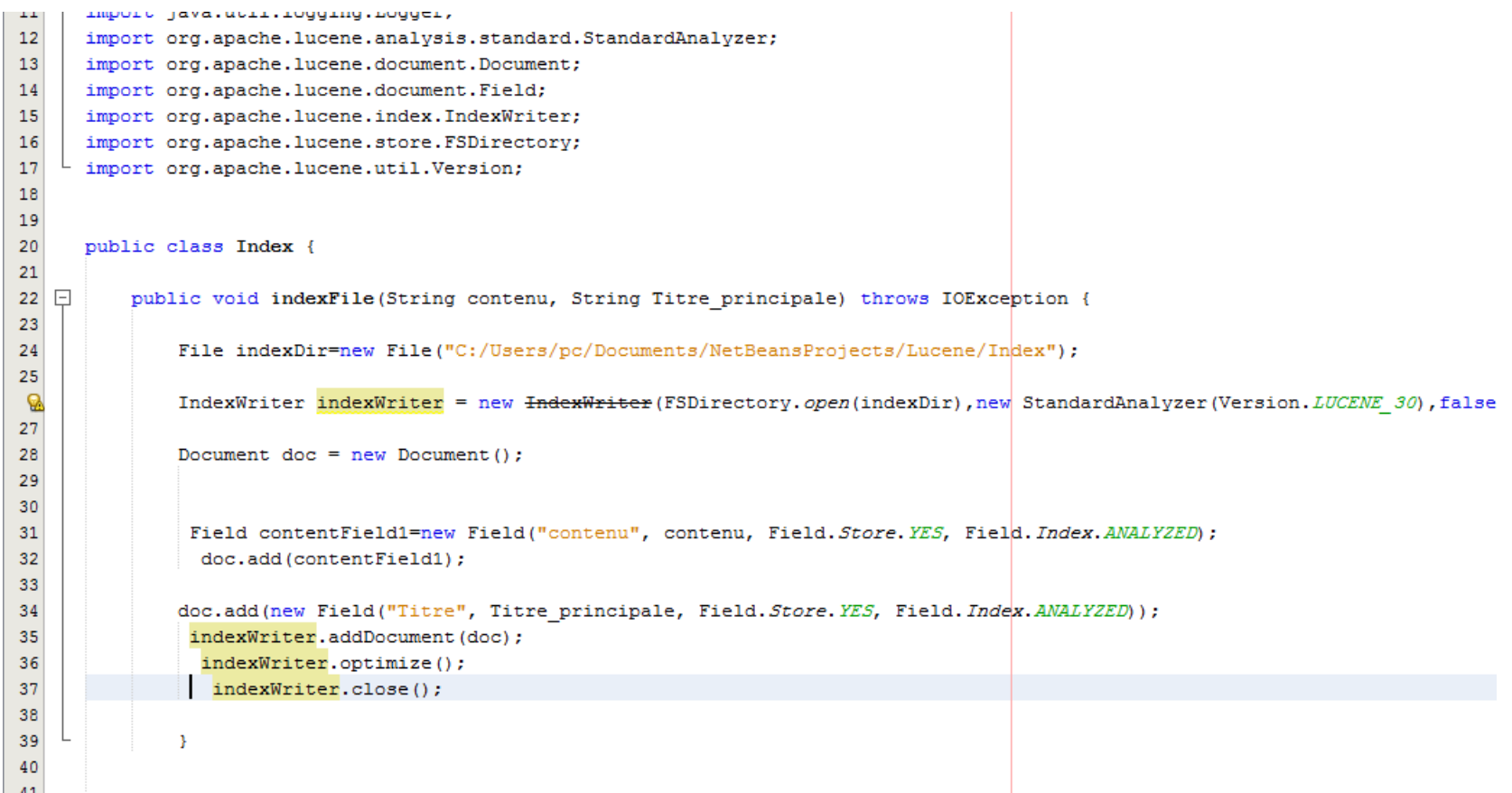

public static void main(String[] args) {

// TODO Auto-generated method stub String contenu="nous allons 'etudier l'utilisation d'un index de recherche textuel OpenSource : Lucene"; String titre="Lucene in Action";

String contenu2="Pour aller plus loin, nous vous proposons de cr'eer un index pour un site web. Pour cela, v "un objet qui va r'ecup'eer la page principale d'un site web d'etermin'e par son domaine. Ensuite pour chaque\n" + "ancre (lien href) pr'esent sur la page, vous parcourez le lien s'il est sur le m<sup>\*</sup>eme site web et le parcourir\n" + "r'ecursivement3";

```
String titre2="Recherche d'information";
Index ndx = new Index();
try {
   ndx.indexFile(contenu, titre);
```

```
\mathbb{R}^npublic class Recherche {
E.
      public void search (File indexDir, String queryStr) throws IOException, ParseException{
          int i:
          Directory directory = FSDirectory.open(indexDir);
          IndexReader reader = IndexReader.open(directory);
          IndexSearcher searcher = new IndexSearcher(reader);
           QueryParser parser =new QueryParser(Version. LUCENE 31, "contenu", new StandardAnalyzer(Version. LUCENE 31));
                  Query query = parser.parse(queryStr);
                  TopDocs topDocs = searcher.search(query, 10);
                  ScoreDoc[] hits = topDocs.scoreDocs;
                  for (i = 0; i < hits. length; i++) {
                                           int docId = hits[i].doc;Document d = searcher.doc(docId);
                                           System.out.println("-------------");
                                           System.out.println(i+1+"- " +d.get("Titre"));
                                              \mathcal{Y}E
      public static void main(String[] args) throws IOException, ParseException {
          File indexDir = new File("C:/Users/pc/Documents/NetBeansProjects/Lucene/Index");
          Recherche R = new Recherche();
          R.search(indexDir, "site web");
```
- 3

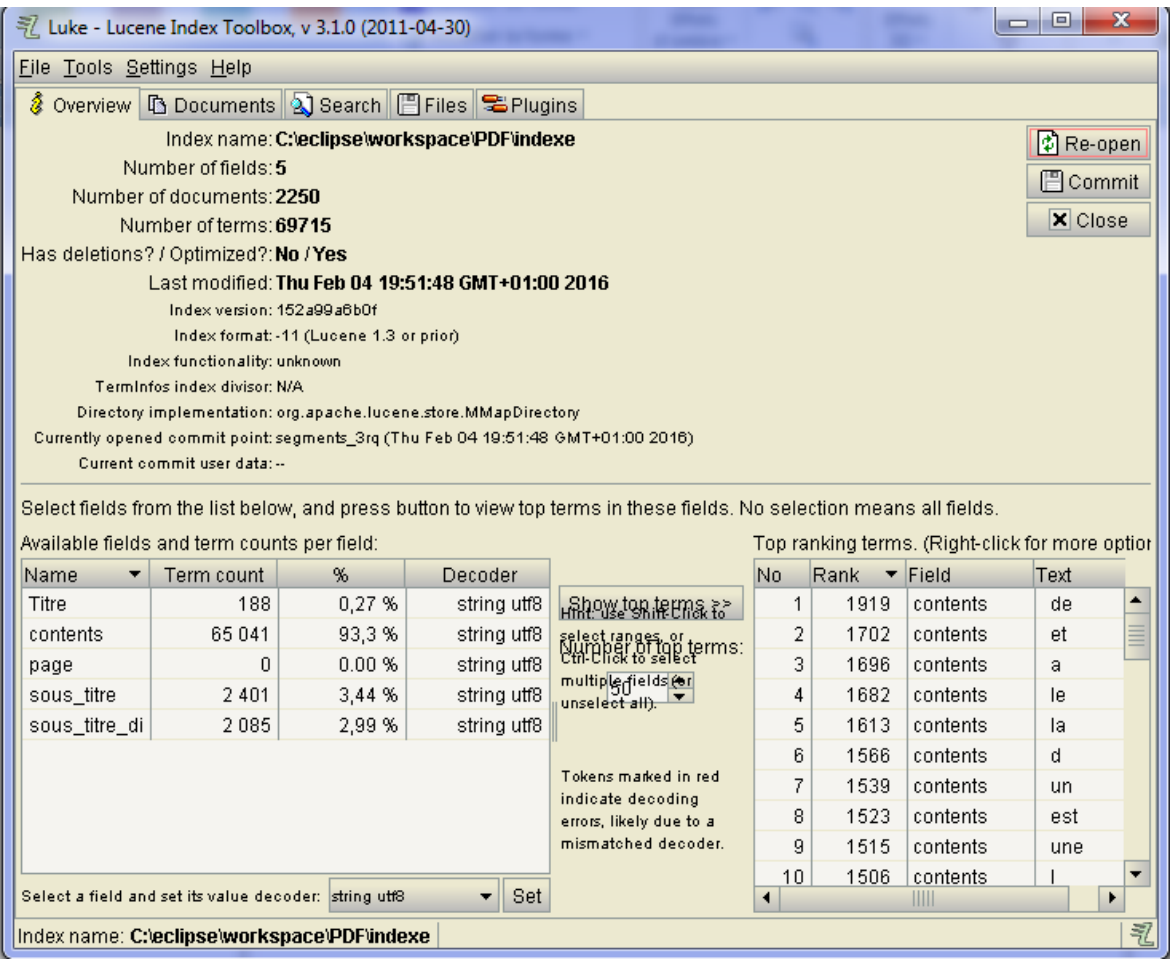

- Requête / Document
- La similarité entre deux vecteurs de documents (d1: requête) et (d2)

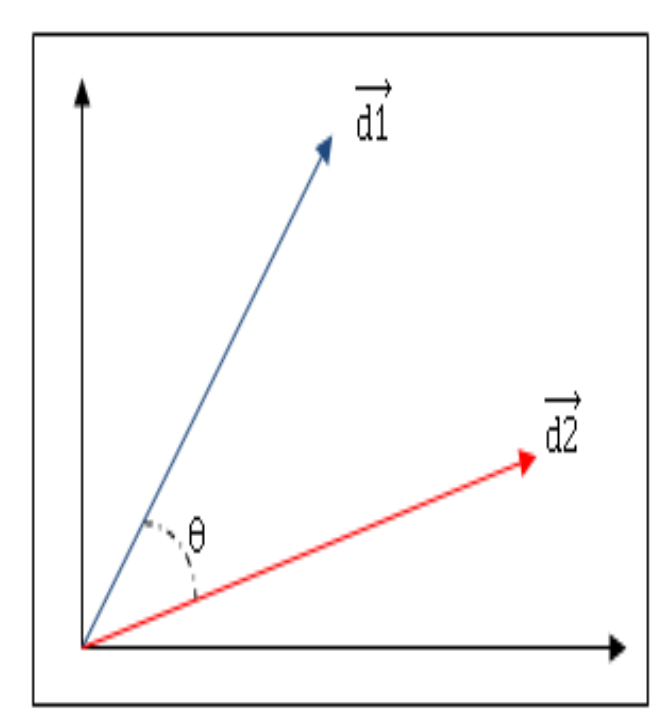

- Cos  $(\theta)$  =  $d_1$ .  $d_2$  $|d_{1}||d_2$
- $\begin{vmatrix} 1 & 2 \\ 2 & 1 \end{vmatrix}$ • Documents et requêtes sont représentés
- comme des vecteurs
- $D1 = \{w11, w21, \ldots, w1, w1\}$
- $q = \{ w1,q, w2,q, \ldots, wN, q \}$
- $d_1 \cdot \vec{q} = \sum wd1 * wq$
- Norme  $|d_1| = \sqrt{w1^2 + w2^2 + w3^2}$  ....

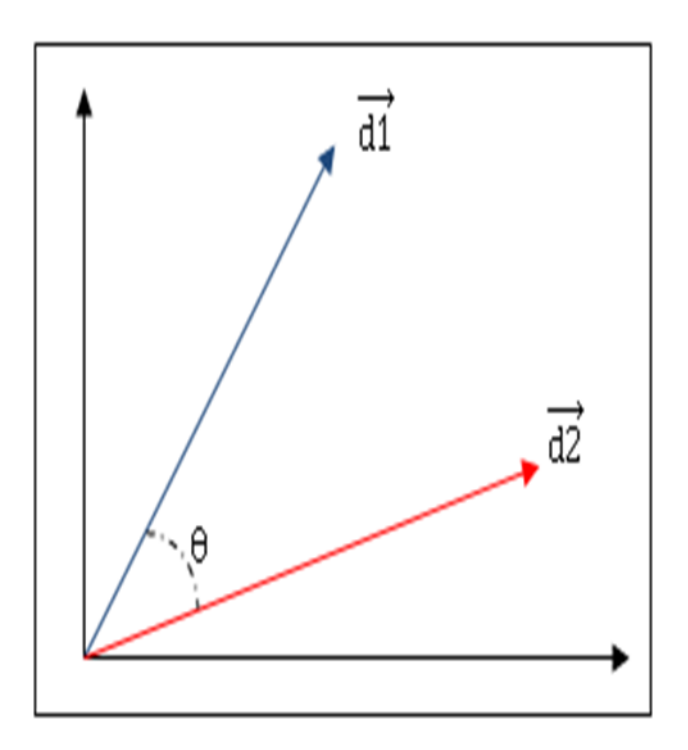